## Worksheet: Reordered Asyncs with One Phaser

No, A4 still needs to wait on A2 and A3 to signal before it can start doA4Phase2().

- 1. finish  $($ ) -> {
- 2. ph = newPhaser(SIG\_WAIT); // mode is SIG\_WAIT
- 3. asyncPhased(ph.inMode(SIG), () -> {
- 4. // A1 (SIG mode)
- 5. doA1Phase1(); next(); doA1Phase2(); });
- 6. asyncPhased(ph.inMode(HjPhaserMode.WAIT), () -> {
- 7. // A4 (WAIT mode)
- 8. doA4Phase1();  $next()$ ; doA4Phase2(); });
- 9. asyncPhased(ph.inMode(SIG\_WAIT), () -> {
- 10. // A2 (SIG\_WAIT mode)
- 11. doA2Phase1();  $next()$ ; doA2Phase2(); });
- 12. asyncPhased(ph.inMode(HjPhaserMode.SIG\_WAIT), () -> {
- 13. // A3 (SIG\_WAIT mode)
- 14. doA3Phase1(); next(); doA3Phase2(); });
- 15.  $\}$ ;

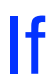

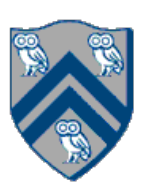

Task A4 has been moved up to line 6. Does this change the computation graph for slide 5? If so, draw the new computation graph. If not, explain why the computation graph is the same.